# Tipi di dato strutturati: Array

- $\blacktriangleright$  I dati visti finora sono:
	- $\blacktriangleright$  numeri (interi o razionali),
	- $\blacktriangleright$  booleani
	- $\blacktriangleright$  le stringhe (sequenze di caratteri)
- $\triangleright$  ma i dati manipolati nelle applicazioni reali sono spesso complessi (o strutturati)
- ► Gli array permettono di definire dati strutturati
	- $\triangleright$  sono composti da elementi, (che nei linguaggi con i tipi sono omogenei), in JavaScript non è detto.
	- ▶ ogni elemento è identificato all'interno dell'array da un numero d'ordine detto indice dell'elemento
	- $\triangleright$  il numero di elementi dell'array è detto lunghezza (o dimensione) dell'array
	- ► Gli array di JavaScript sono dinamici, ovvero il numero dei loro elementi è variabile

<span id="page-0-0"></span> $\triangleright$  Consentono di rappresentare tabelle, matrici, matrici n-dimensionali.

# Un esempio

- <sup>I</sup> Supponiamo di dover rappresentare e manipolare la classifica di un campionato cui partecipano 16 squadre.
- $\triangleright$   $\dot{E}$  del tutto naturale pensare ad una tabella

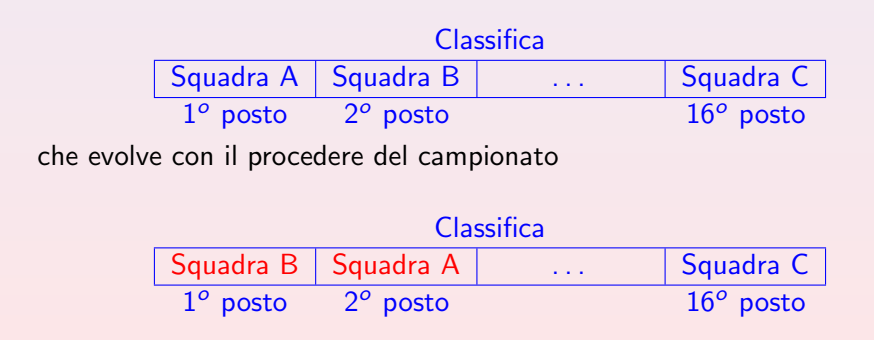

# Dichiarazione di variabile e inizializzazione ad un array

Sintassi: dichiarazione di variabile array, ci sono varie alternative:

 $\blacktriangleright$  dichiarazione di un array vuoto:

var nome $Array = []$ ; oppure equivalente: var nomeArray =  $new$  Array();

**Esempio:** var vet=new  $Array()$ ; equivalente a var vet= $[]$ ;

 $\rightarrow$  dichiarazione della variabile e inizializzazione degli elementi con il valore undefined.

```
var nomeArray = new Array(k);
```
**Esempio:** var vet=new  $Array(8)$ ;

la variabile vet è dichiarata e inizializzata ad un array di 8 elementi undefined.

#### Dichiarazione di variabile e inizializzazione ad un array

 $\triangleright$  dichiarazione di variabile array e inizializzazione degli elementi: **var** nomeArray =  $[$ espressione<sub>1</sub>,...,espressione<sub>k</sub>];

**Esempio:** var  $vet=[2,4,5,-6,-3,0]$ :

 $\triangleright$  oppure, equivalente alla precedente:

**var** nomeArray = **new** Array(espressione<sub>1</sub>,..,espressione<sub>k</sub>;)

**Esempio:** var vet=new  $Array(2, 4, 5, -6, -3, 0);$ 

In entrambi i casi viene dichiarata la variabile array ed inizializzata con i 6 valori interi (2,4,5,-6,-3,0).

 $\triangleright$  Una rappresentazione grafica degli array è la seguente:

**Esempio:** Se ho dichiarato var vet= new  $Array(6)$ ;

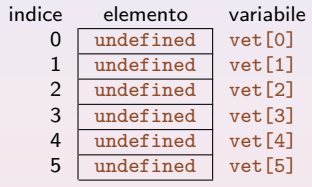

 $\triangleright$  Ogni elemento del vettore è denotabile usando il nome del vettore e un indice risultante dalla valutazione di un espressione

```
Sintassi: elemento di array
```

```
nomeArray[espressione];
```
- ► Gli array sono indicizzati a partire da 0. Quindi gli indici di un array di 6 elementi varieranno nell'intervallo (range) [0, 5]
- $\triangleright$  vet [i] è l'elemento del vettore vet di indice i.

## Modifica di un array

► La modifica degli elementi di un vettore utilizza il comando di assegnamento, ponendo a sinistra l'espressione che denota l'elemento di un array. Ad esempio:

```
var index = 2;
vet[index+1])=asknum();
```
Assegna al 4º elemento (che ha indice 3) il valore letto dall'input.

 $\triangleright$  Attenzione: l'espressione che compare all'interno delle parentesi ( $\lbrack \rbrack$ ) può essere una qualunque espressione purchè calcoli un intero ( $\geq 0$ ). Esempio:

```
var index = 2;
```

```
vet[index+1]=0;
```
se foo è una funzione senza argomenti che calcola un intero  $\geq 0$ anche:

```
var x=vet[foo()]: è corretto.
```
## Esempi di istruzioni che coinvolgono array

Supponendo ad esempio di avere dichiarato:

```
var vet =new Array(6);
```
avremo:

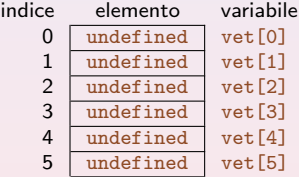

Proviamo ad eseguire le seguenti istruzioni e vediamo come cambia il contenuto dell'array.

```
vet[0] = 15;v \cdot t[1] = v \cdot t[0] + 4:
print(vet[0] + vet[1]);
```
#### Esempi di istruzioni che coinvolgono array

 $\blacktriangleright$  dopo l'esecuzione di vet  $[0] = 15$ ; avremo:

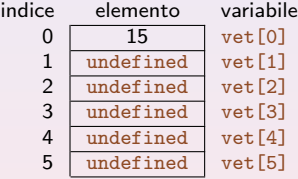

 $\triangleright$  dopo l'esecuzione di vet [1] = vet [0] + 4; avremo:

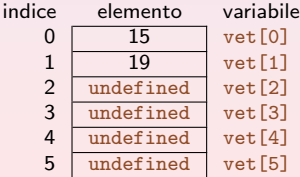

#### Lo stato con gli array

- $\blacktriangleright$  Lo stato viene esteso: è necessario avere:
	- $\blacktriangleright$  L'ambiente che rappresenta le variabili come insieme di coppie.
	- $\triangleright$  Lo heap in cui sono memorizzati gli array (e poi anche gli oggetti che vedrete più avanti)
- $\triangleright$  Le variabili che assumono come valore array (o oggetti) assumono nell'ambiente un valore speciale detto reference che individua l'area dello heap in è memorizzato l'array.
- ▶ Questa area di memoria sarà costituita da più locazioni (di memoria) per ogni dato strutturato ed è rappresentata per un singolo array come mostrato precedentemente.
- I il reference è spesso indicato graficamente con una freccia oppure con ref<sub>i</sub> dal momento che l'effettivo indirizzo non ci interessa ed in generale dipende dal gestore della memoria e quindi dall'implementazione.

#### var vet1=  $new$   $Array(6)$ ;

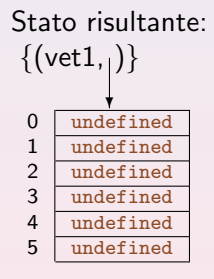

**var** vet1=  $new$   $Array(6)$ ; var vet2=  $new$   $Array(6)$ ;

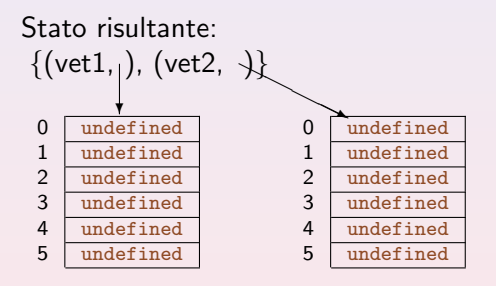

```
var vet1= new Array(6);
var vet2= new Array(6);
var a=0;
```
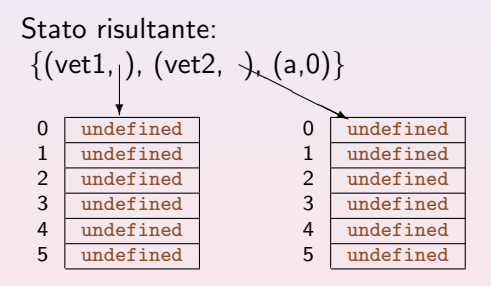

var vet1=  $new$   $Array(6)$ ; var vet2=  $new$   $Array(6)$ ; **var**  $a=0$ ;<br>vet1[0]=4;

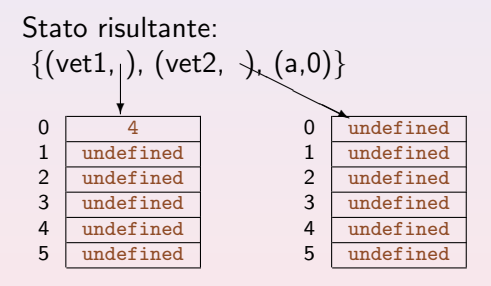

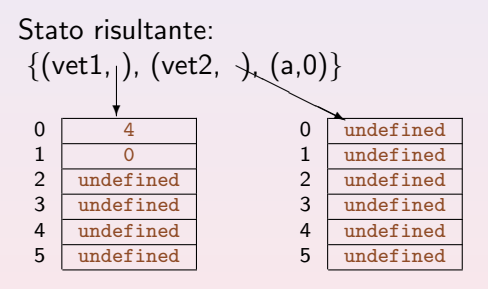

var vet1=  $new$   $Array(6)$ ; var vet2=  $new$   $Array(6)$ ; var a=0; vet1[0]=4;  $vet1[1]=a$ :

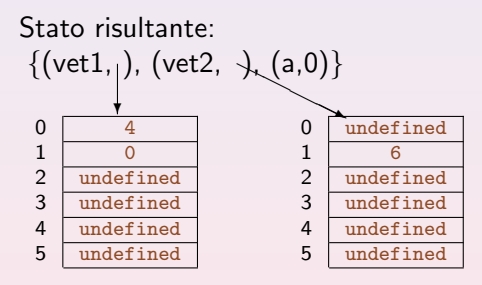

**var** vet1=  $new$   $Array(6)$ ; var vet2=  $new$   $Array(6)$ ; var a=0; vet1[0]=4;  $vet1[1]=a$ :  $vet2[1]=vet1[1]+2$ ;

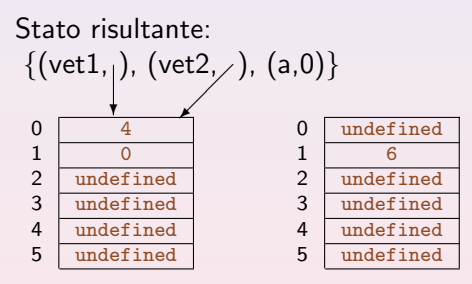

```
var vet1= new Array(6);
var vet2= new Array(6);
var a=0;
vet1[0]=4;
vet1[1]=a:
vet2[1]=vet1[1]+2;
vet2=vet1;
```
vet1 e vet2 condividono lo stesso array cioè hanno lo stesso reference nell'ambiente

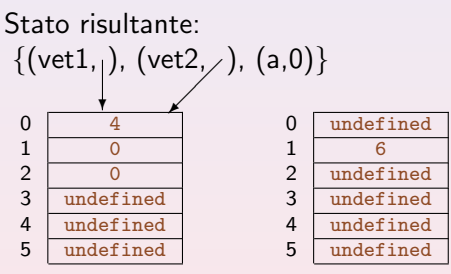

```
var vet1= new Array(6);
var vet2= new Array(6);
var a=0;
vet1[0]=4:
vet1[1]=a:
vet2[1]=vet1[1]+2;
vet2=vet1;
vet1[2] = vet2[1]:
```
- $\blacktriangleright$  La modifica di vet2 modifica anche il valore di vet1 dal momento che hanno lo stesso reference nell'ambiente!
- $\blacktriangleright$  l'area di memoria puntata dal vecchio reference di vet2 non è più accessibile.

# Osservazioni sugli array

- Anche l'operatore di uguaglianza opera sui reference: due variabili array sono uguali se condividono la stessa struttura.
- $\triangleright$  Esempio: Nell'esempio sopra vet1==vet2 calcola true, nello stato risultante dopo l'assegnamento vet2=vet1 e false prima di tale assegnamento.
- $\triangleright$  Gli operatori di confronto non sono definiti su array come ragionevole, ma Attenzione confrontare due array non genera errore ma calcola sempre false.
- Nell'interprete EasyJS la print funziona anche sugli array: Esempio:

```
var LUNG=asknum(), i;
   var vet = new Array(LUNG);
```

```
print(vet);
```
...

Stampa gli elementi di vet separati da virgole.

# Manipolazione di vettori

- ▶ Avviene molto spesso attraverso cicli e prevalentemente si utilizza l'iteratore for.
- I L'indice del ciclo varia da 0 a lunghezza-1 per scandire tutto l'array e viene utilizzato per indicare l'elemento dell'array.
- ▶ Oggi vediamo dei frammenti di programmi, la prossima lezioni parliamo delle funzioni che hanno come parametri gli array e quindi del passaggio dei parametri nel caso degli array.

```
Esempio: Lettura e stampa di un vettore.
```

```
var LUNG=asknum(), i;
var vet =new Array(LUNG);
```

```
/* vettore di LUNG elementi, indicizzati da 0 a LUNG-1 */
```

```
for (i = 0; i < LUNG; i++) v[i]=asknum();
```

```
/* Lettura di un vettore di LUNG elementi. */
```

```
for (i = 0; i < LUNG; i++)
```

```
print("elemento "+i+" "+ v[i]);
```

```
/* Stampa di un vettore di LUNG elementi. */
```
# Array dinamici

In JavaScript gli array sono strutture dinamiche questo vuol dire che il numero degli elementi di un array può cambiare durante l'esecuzione del programma.

#### Esempio:

var LUNG=asknum(), i; var vet =new Array(LUNG); for  $(i = 0; i < LUNG; i++)$   $v[i] = asknum()$ ;

 $\triangleright$  Per aggiungere un elemento è possibile assegnare un valore ad un elemento con un indice  $i >=LUNG$ , lunghezza dell'array:

```
Esempio: vet [LUNG] = asknum();
```
Aggiunge un elemento all'array vet di indice LUNG e valore letto dall'input.

```
Esempio: vet[LUNG+2] = asknum():
```
Aggiunge 2 elementi all'array vet uno di indice LUNG+1 e valore undefined e uno di indice LUNG+2 e valore letto dall'input.

# Array dinamici

- $\triangleright$  Dal momento che gli array sono strutture dinamiche, la lunghezza di un array cambia dinamicamente.
- ▶ Per questo in JavaScript la dimensione di un array è determinata invocando una funzione predefinita la cui sintassi, deriva dalla sintassi degli oggetti ed è:

```
nomeArray.length
```
dove nomeArray è il nome della variabile a cui è associato l'array

#### Esempio:

```
var LUNG=asknum(), i;
var vet =new Array(LUNG);
for (i = 0; i < \text{vet.length}; i++) v[i] = asknum();
```
vet.length risulta nell'esempio sopra uguale a LUNG, ma se aggiungo elementi a vet, vet. length cambierà.

# Esempi

Inizialmente, consideriamo esempi con array il cui numero di elementi resta costante. In questo caso, molte delle operazioni che abbiamo gia' visto su sequenze di elementi possono essere facilmente modificate per applicarle agli elementi di un array.

- $\triangleright$  Calcolo della somma degli elementi di un vettore. var  $a = new$  $Array(10)$ , i, somma = 0; ... for  $(i = 0; i < a.length; i++)$  somma = somma+a[i]; print(somma);
- $\triangleright$  Calcolo del massimo degli elementi di un vettore. var a = new Array(10), i;

```
...
var max=v[0];
for (i = 1; i < a.length; i++)if (max \{a[i]\}) max = a[i];print(max);
```
#### Ricerca di un elemento in un vettore

Dati un array di LUNG elementi e un valore  $\nu$  cercare se esiste un elemento uguale a  $v$  nell'array. Il problema ha vari aspetti:

- $\triangleright$  Cosa calcola il programma/funzione:
	- $\rightarrow$  può stampare un messaggio, la funzione (quando la definiremo) restituisce true o false
	- in alternativa si può calcolare la posizione  $>= 0$ , nel caso della funzione, se il valore non viene trovato, calcola un valore negativo (ed es.-1).
	- $\triangleright$  Un'altra versione prevede il calcolo del numero di occorrenze del valore.
- $\blacktriangleright$  L'array non è ordinato: la soluzione è molto simile a quella del problema dell'esercizio 4.2 che cerca se esiste il valore 0 in una sequenza di k interi letta in input. Le differenze sono che i valori della sequenza sono già memorizzati nell'array e il valore da cercare non è necessariamente 0 ma un generico valore v.
- $\blacktriangleright$  L'array è ordinato: la soluzione può essere più efficiente. Le vedremo tra poco.

## Una soluzione del problema della ricerca

L'array non è ordinato e il programa stampa un messaggio che indica la posizione se esiste.

```
var a = new Array(5);
var i=0, v=asknum(), trovato=false;
  //...inizializzazione dell'array
while ( i<a.length && !trovato)
  if (a[i]=v) trovato=true;
  else i++;
if (trovato) print(v+"trovato in posizione "+i);
else print(v+"non trovato");
```
Il numero di elementi esaminati è sempre *lineare* con la lunghezza dell'array.

### Shift a sinistra degli elementi di un vettore

<sup>I</sup> Spostamento a sinistra di una posizione di tutti gli elementi. ad esempio se  $a \nightharpoonup b$  l'array di LUNG=5 elementi seguente:

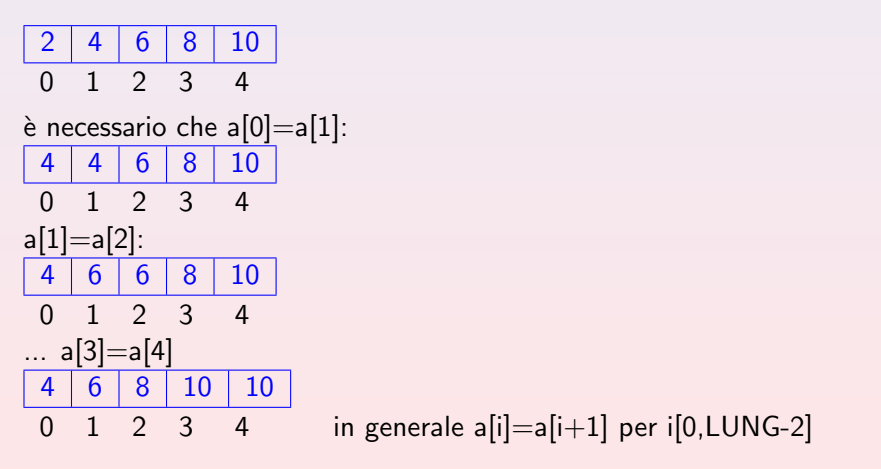

## Shift a sinistra

Dalle osservazioni precedenti risulta evidente che dobbiamo scrivere un ciclo:

```
for (i=0; i \le a.length-1; i++) a[i]=a[i+1];
```
Ma...cosa accade del primo e ultimo elemento? Nella soluzione sopra il primo elemento viene perso e ultimo e penultimo elemento risultano uguali.

Alternativamente possiamo definire lo shift circolare, in cui il primo elemento viene memorizzato nell'ultima posizione. In questo caso nell'esempio precedente avremo:

$$
\begin{array}{|c|c|c|c|c|c|}\n\hline\n4 & 6 & 8 & 10 & 2 \\
\hline\n0 & 1 & 2 & 3 & 4 \\
\hline\n\end{array}
$$

Per esercizio, completare il programma per lo shift a sinistra e lo shift circolare a sinistra. Scrivere due programmi per lo shift e lo shift circolare a destra.

 $\triangleright$  Leggere N interi e stampare i valori maggiori di un valore intero y letto in input, dopo la lettura degli  $N$  interi.

```
var ris= new Array (N);
 var y, i;
 for (i = 0; i < N; i++) ris[i]=asknum();
 y=asknum() ;
 print("Valori maggiori di "+ y);
 for (i = 0: i < N: i++)if (ris[i] > y) print(v[i]);
```